# *Cache Fusion:*

# *Demystified*

**Arup Nanda** *Longtime Oracle DBA*

Blog: arup.blogspot.com Twitter: @ArupNanda

## Why this Session?

- How does Cache Fusion know where to get the block from?
- How are **block locks** vary from *row* locks?
- I'm confused about Global Cache Service (GCS), Global Resource Directory (GRD) and Global Enqueue Service (GES)
- We will understand how all these actually work under the covers.

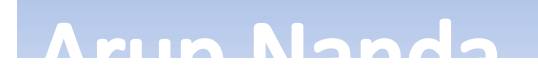

#### Buffer Cache

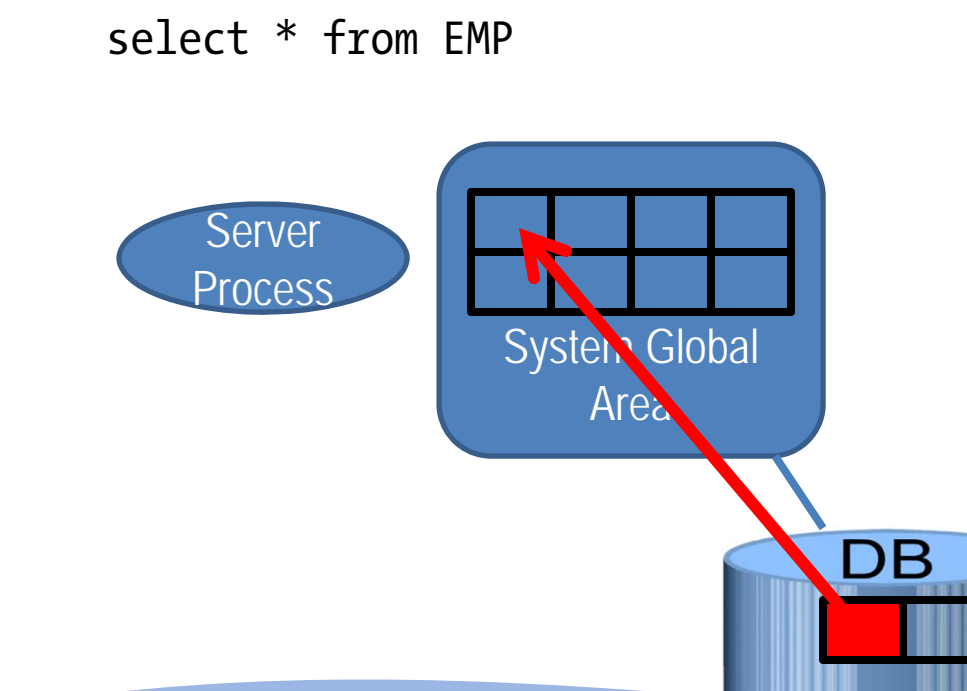

#### Arun Nanda

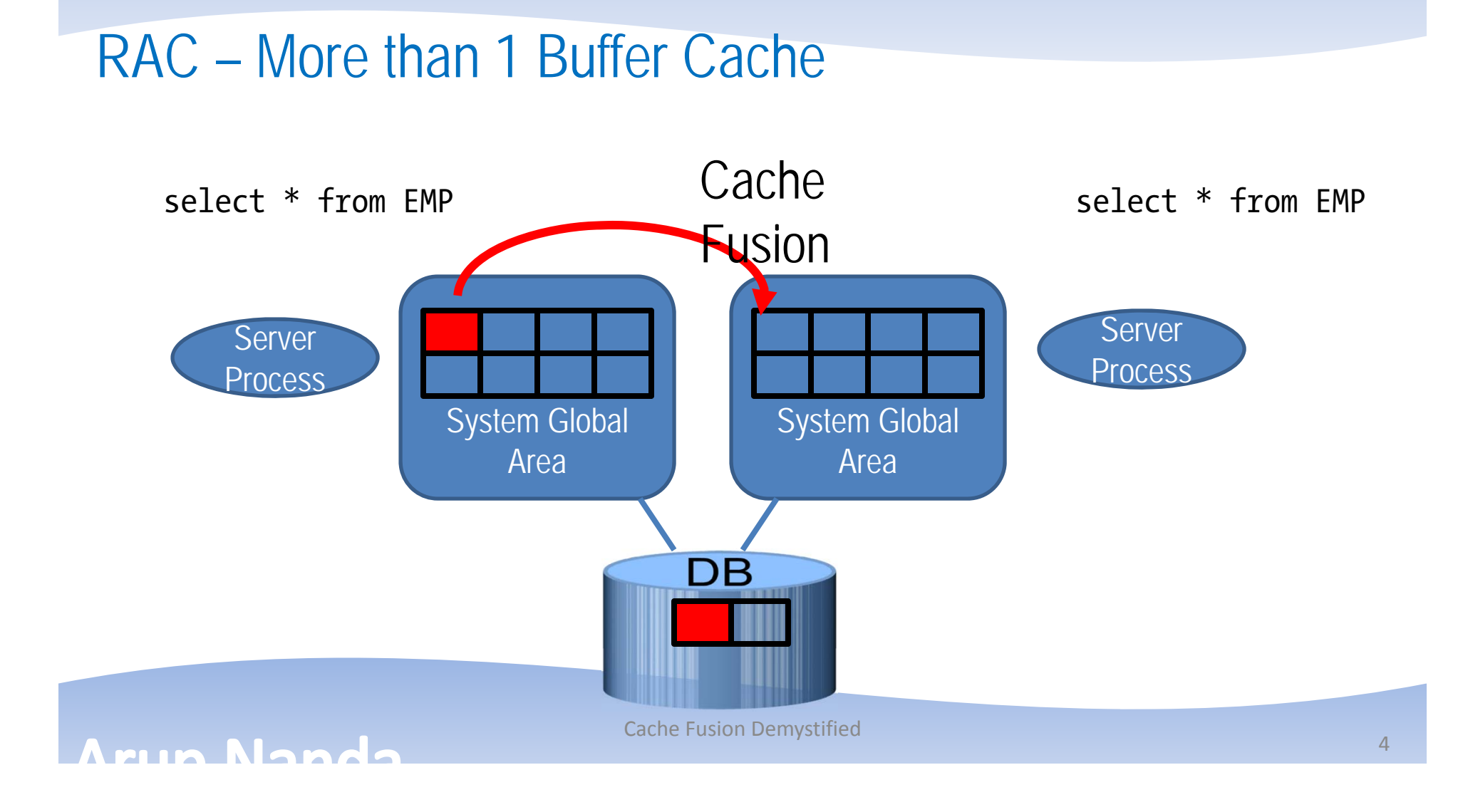

## To Cache Fusion or Not?

- When a block is requested, the buffer cache is searched
- $\bullet$  If not found, there are two options
	- Get from disk
	- Get from the other cache
- $\bullet$  If found, there are three options:
	- Send the buffer to the user
	- $-$  Examine other caches for the presence of this buffer
	- Get from the disk
- •How does it decide which option to take?

min Nanda

# *PolySymmTransience*

nin Nanda

#### Block – Row Relationship

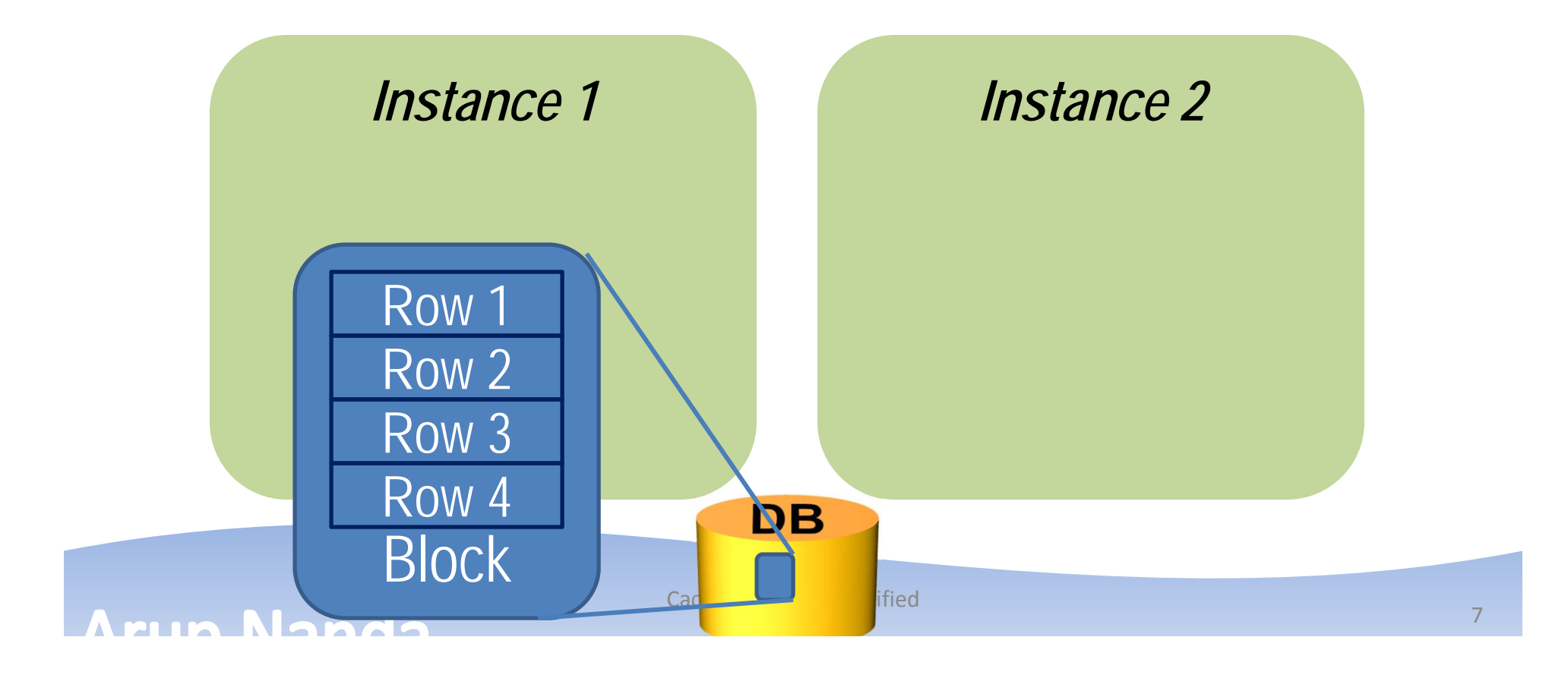

#### Update on One Instance

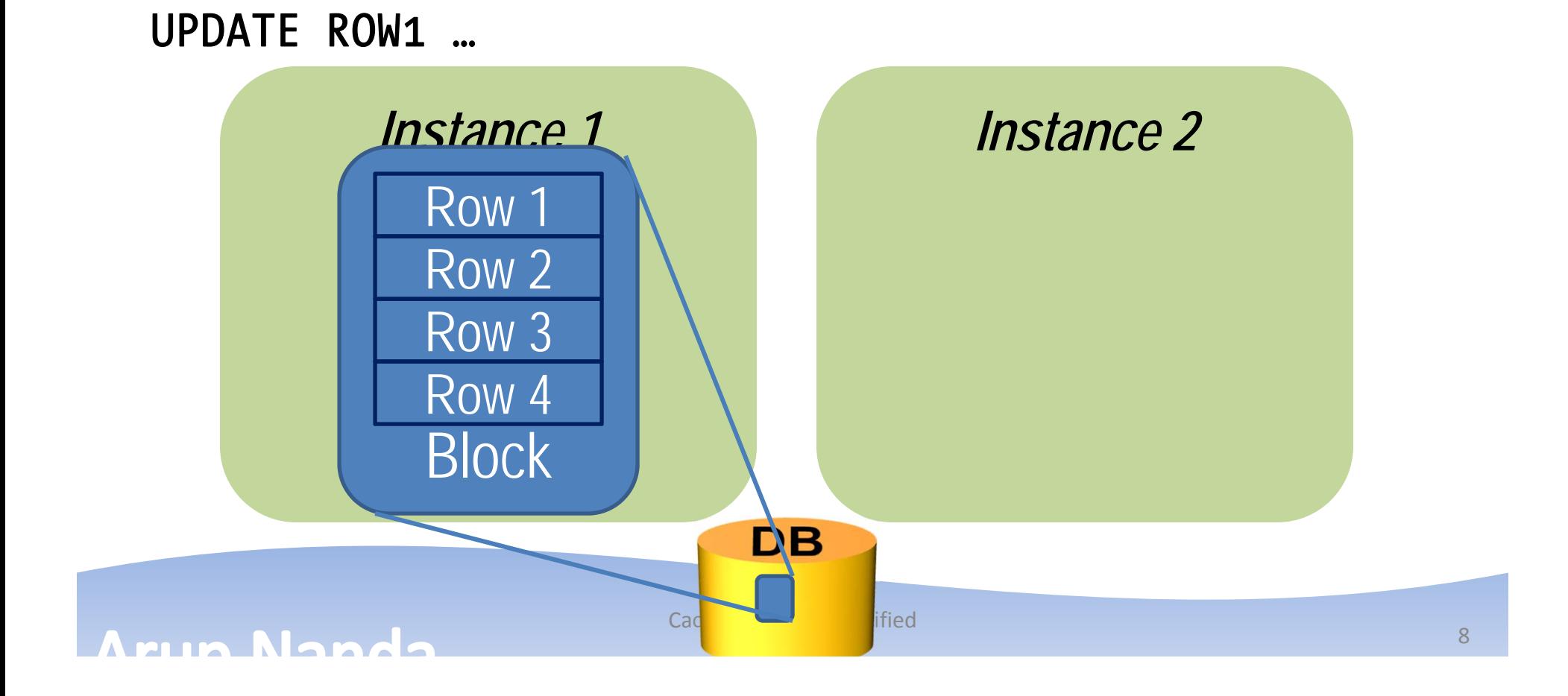

#### Update a Different Row on Node 2

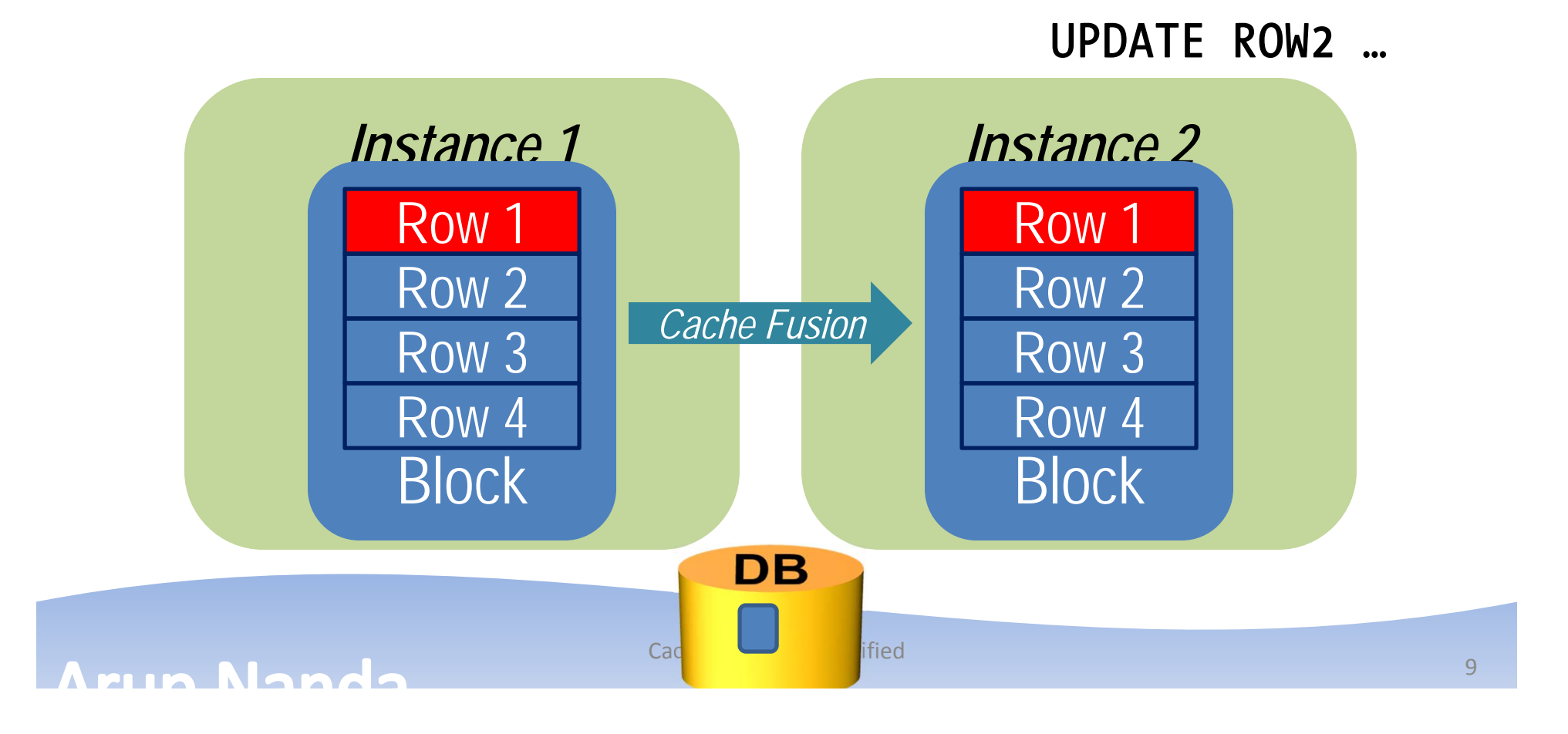

#### Buffer Versions

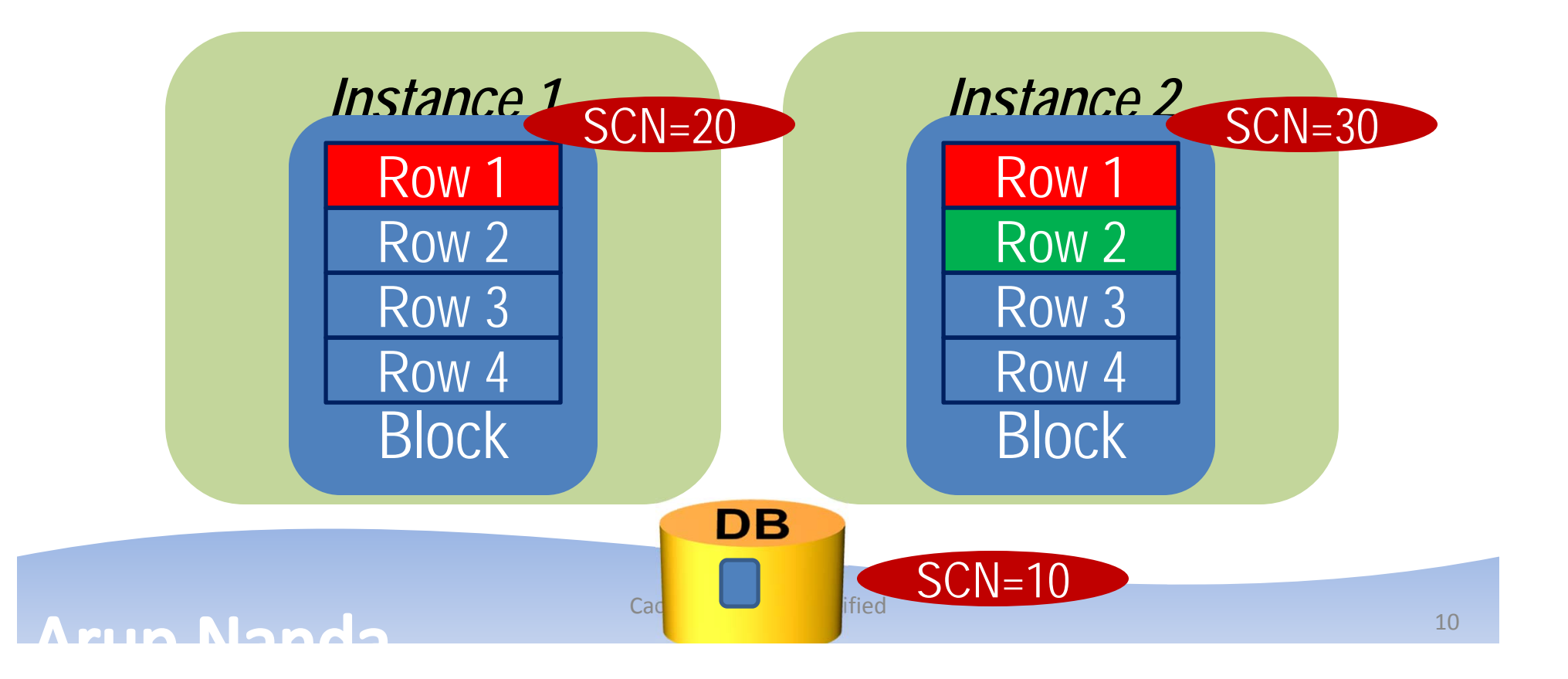

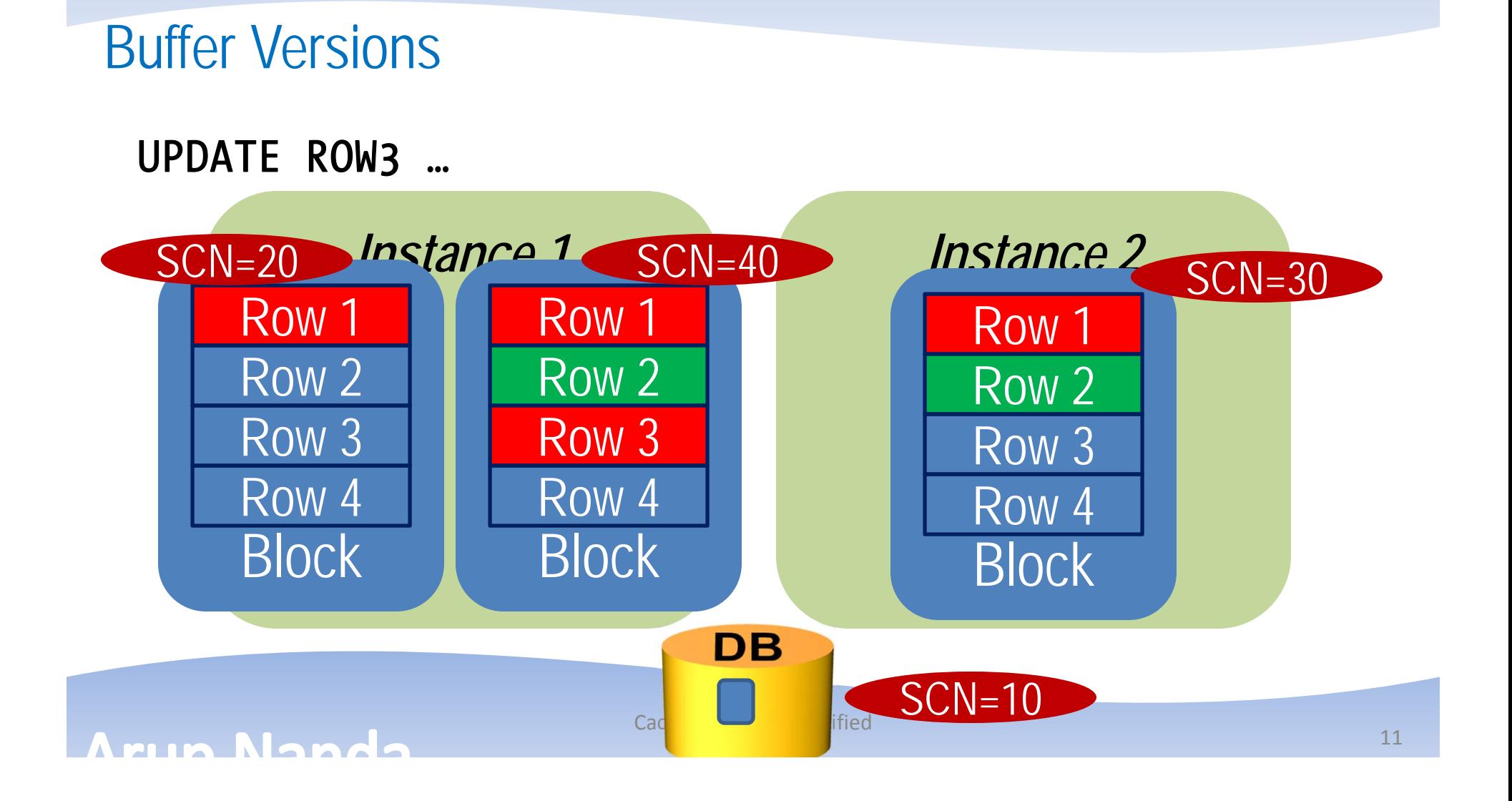

#### Buffer State 1

#### UPDATE ROW1 …

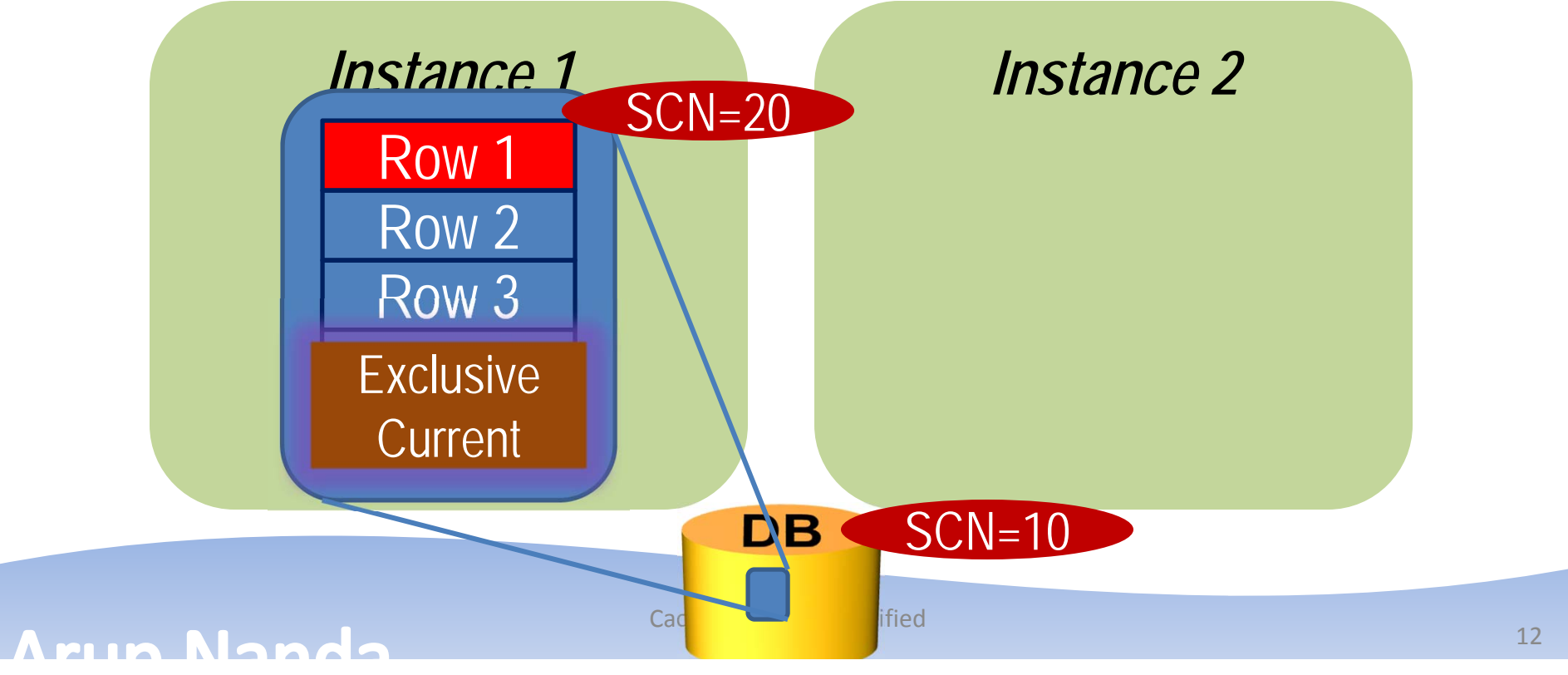

#### Update a Different Row on Node 2

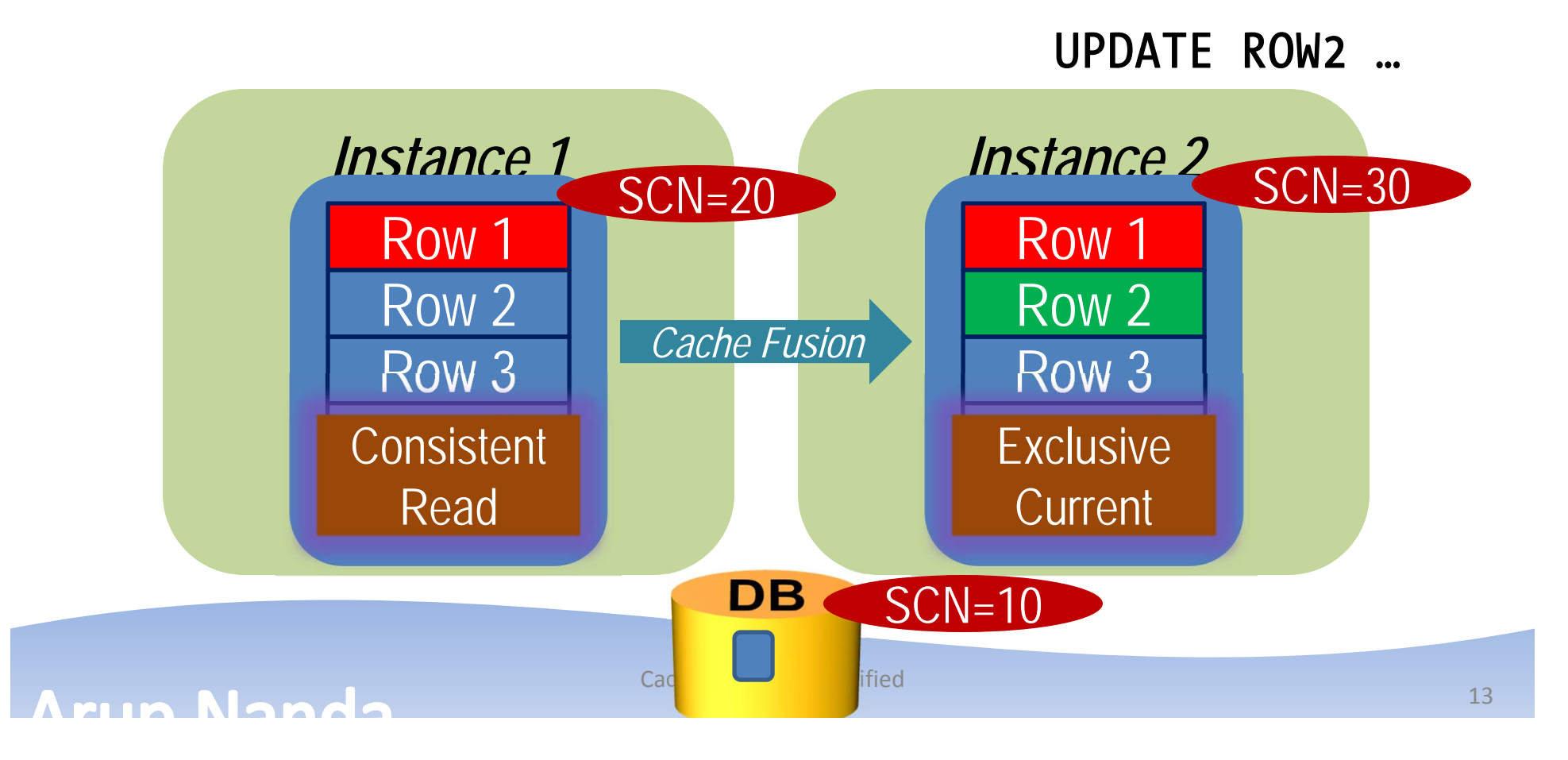

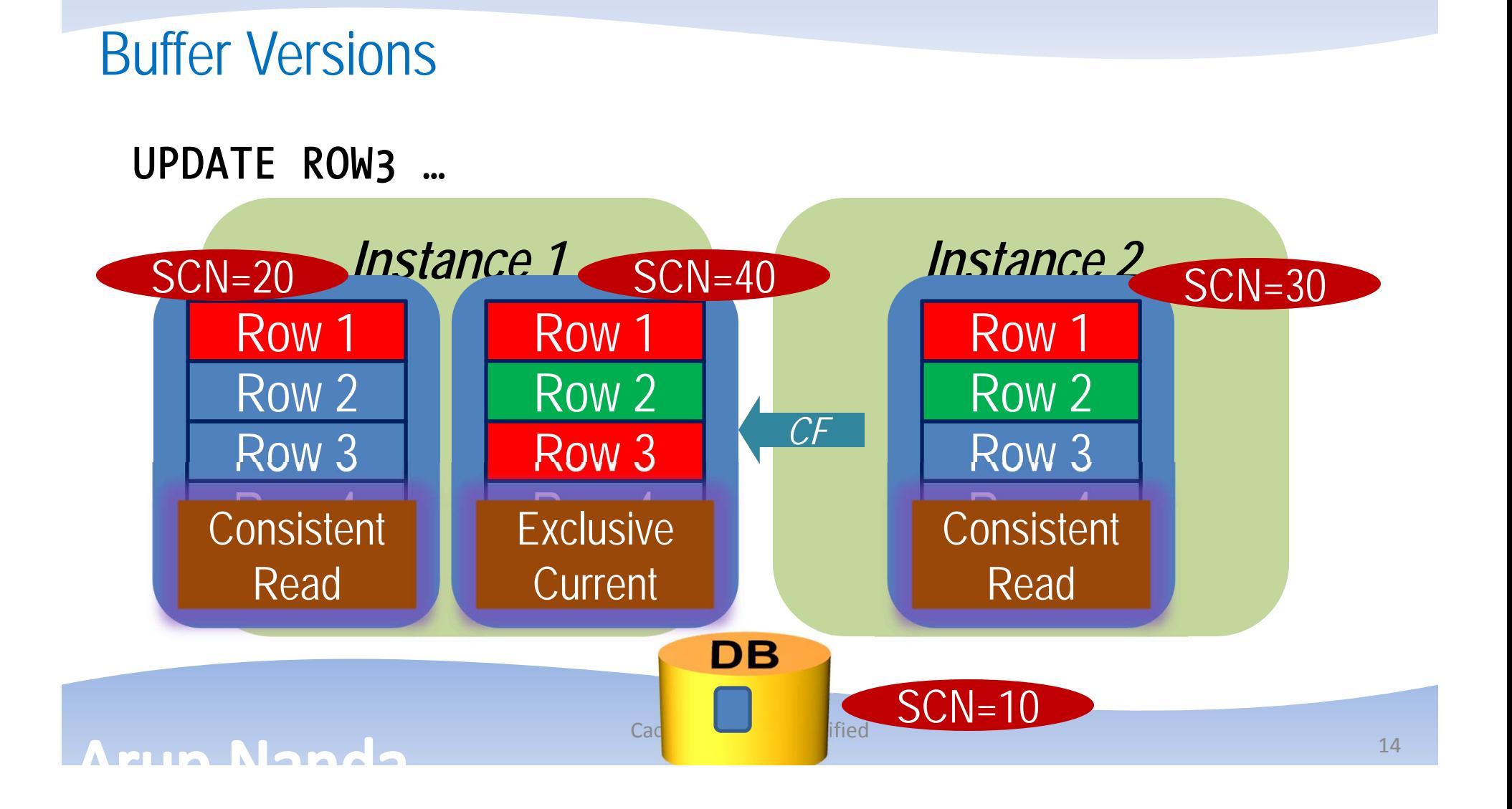

#### Buffer States

- The buffer can be retrieved in two modes
	- Consistent Read (CR)
	- Current
- There can be several CR copies of a buffer
	- Upto 7. http://arup.blogspot.com/2011/04/can-i-fit-80mb-database-completely-in.html
- There can be only one current mode
	- For an instance
- Each current buffer is Shared Current
- •Only one buffer in the entire cluster can be Exclusive Current

min Nanda

**Cache Fusion Demystified 15 August 2018** 15 August 2019 15 August 2019 15 August 2019 15 August 2019 15 August 20<br>15 August 2019 15 August 2019 15 August 2019 15 August 2019 16: 15 August 2019 15: 15 August 2019 15: 15 Au

### Buffer Lock

- When an instance wants to change the state of the buffer from CR to Exclusive Current
	- – $-$  It must get a lock on that buffer
	- This is called a Buffer Lock
	- Different from a row lock

#### Buffer Locks:

Instance  $1 =$  *Exclusive* Instance  $2 = None$ Row Locks:Session  $1 = Row 1$  and Row 3 Session  $2 = Row 2$ 

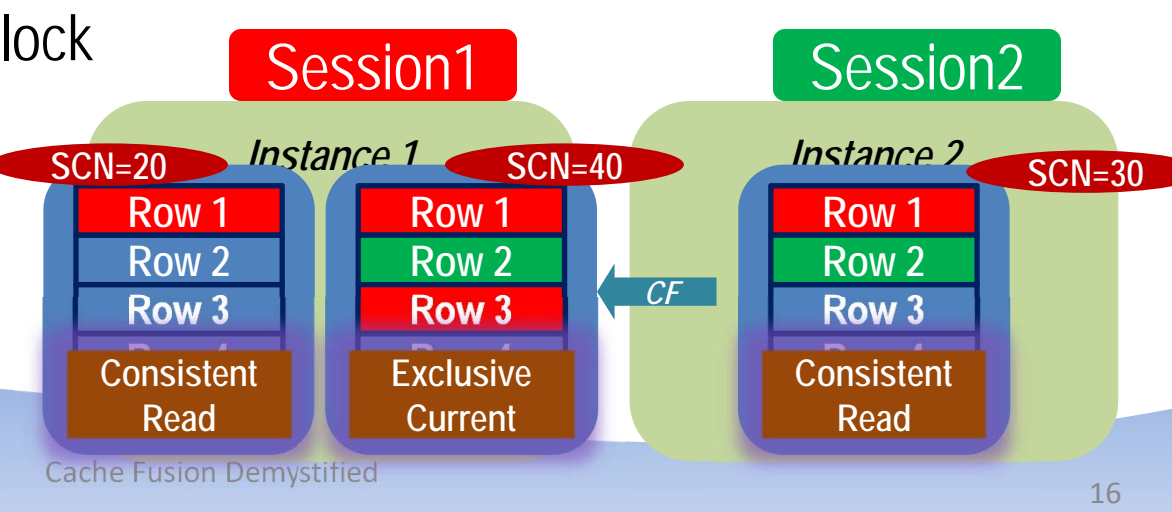

#### Amin Nanda

#### Global Cache Service

- Provides buffer from one instance to the other
	- $-$  But does not know who has what type of buffer lock

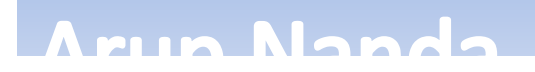

**Cache Fusion Demystified 17 August 2018** 17 August 2018 17 August 2018 17 August 2018 17 August 2018 17 August 20<br>17 August 2018 17: 17 August 2018 17: 17 August 2018 17: 17 August 2018 17: 17 August 2018 17: 17 August 20

#### Global Enqueue Service

- $\bullet$ Used to be called Dynamic lock Manager (DLM)
- •Holds the information on the locks on the buffers
- •Each lock has a name shown in V\$LOCK\_ELEMENT (or X\$LE)
- $\bullet$ This is different from row locking, which is on a specific row
- $\bullet$  If a buffer is locked, the lock element name is shown in V\$BH.LOCK\_ELEMENT

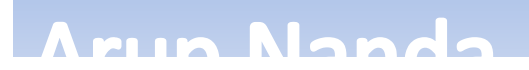

**Cache Fusion Demystified 18 and 200 million control control in the US and 200 million** 

## Lock Queuing

**MIM Nando** 

- • Each Buffer in a RAC instance has two queues
	- Grant Queue
		- the queue where the requesters are queued for the locks to be granted in a certain mode
	- Convert Queue
		- the queue where the granted requests are queued to be notified to the requesters
- • The queues for a specific buffer are placed in a single instance

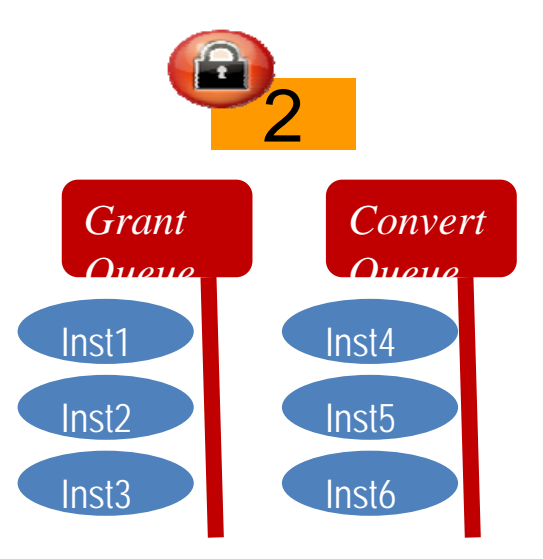

**Cache Fusion Demystified 19 August 2008** 19 August 2008 19 August 2008 19 August 2008 19 August 2008 19 August 20<br>19 August 2008 19 August 2008 19 August 2008 19 August 2008 19 August 2008 19 August 2008 19 August 2008 19

#### Master Instance

- The SGA where the queues of a specific buffer are located
	- A Buffer has only one Master Instance
- The Master may change
	- Manually
	- By a process known as **Dynamic Resource Mastering**
- When an instance wants to get a lock on that buffer, it has to update the queue in the SGA of the master instance

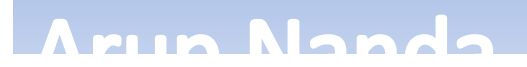

#### Global Resource Directory

- A list master instances of all buffers
- •GRD is present on all the instances of the cluster
- •To find out the master:

select b.dbablk, r.kjblmaster master node from x\$le l, x\$kjbl r, x\$bh b where  $b.$ obj =  $\langle$ *DataObjectId>* and  $b \cdot le$  addr =  $l \cdot le$  addr and  $l.l.e$  kjbl = r.kjbllockp

num Namala

**Cache Fusion Demystified 21 Access 21 Access 21 Access 21 Access 21 Access 21 Access 21 Access 21 Access 21 Access 21 Access 21 Access 21 Access 21 Access 21 Access 21 Access 21 Access 21 Access 21 Access 21 Access 21 Acc** 

## In Summary

- Buffers are gotten in 2 modes
	- CURRENT is need to be modified
	- CR if selected only for reading
- • Every time other node wants the buffer
	- $-$  it is copied to a new buffer and sent (CR processing)
- There can be only one current state of the buffer in an instance in Shared Mode
- •Only one Exclusive Current in the Cluster
- Each buffer has a master node that holds the lock Grant and Convert **Queues**
- •GRD maintains information on the buffers' masters

min Nanda

# *Thank You!*

**Blog**: **arup.blogspot.com Facebook.com/ArupKNanda Tweeter**: @**ArupNanda**